## SAP ABAP table V T5GPBS ALL3 {Generated Table for View}

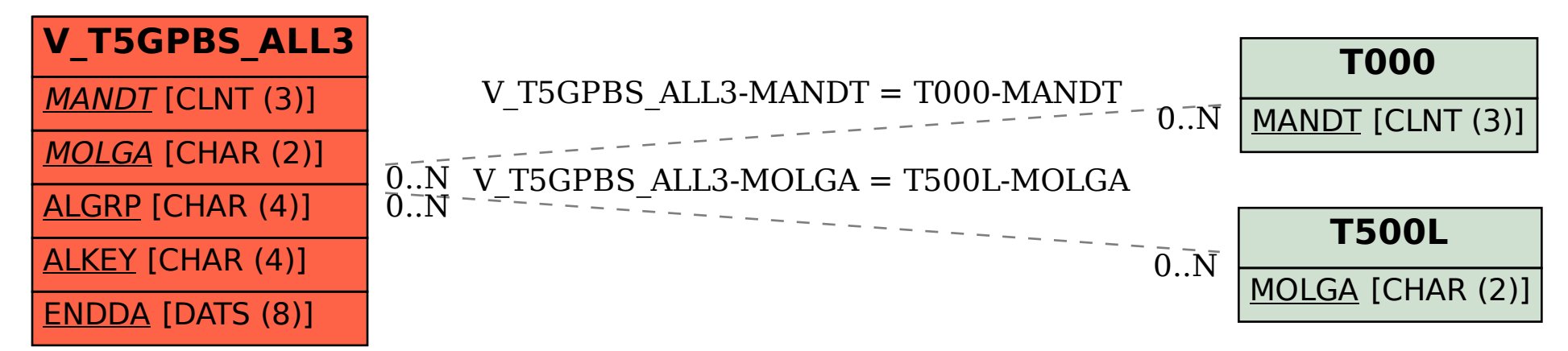